**Photoshop With Keygen Free Download [32|64bit]**

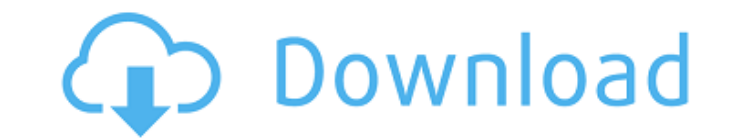

## **Photoshop Torrent [Win/Mac]**

Photoshop Elements is Adobe's free photo editing software that's available for Windows and Mac and is targeted toward the beginners and those in need of a basic editing tool. What's new in Photoshop Elements 2020 The new e correct and publish their images. Elements 2020 has been designed to be run without an internet connection and it features a new, streamlined interface. Moves, smart objects, and more Introduces a new layer blend mode and Using the new Video Clipping Mask feature and a few new effects that work with the new Slideshow feature Get lost in Nature and the World Through the new Nature Presets and new World Tools the beauty of nature will live on you more control over your RAW files Two new panels for editing and cropping image EXIF data right on the image Numerous new features and added features such as a scale tool that helps you edit images for print or web Edit available for both Windows and Mac. The program offers basic editing tools, as well as features for repairing or retouching images and converting to different file formats. It's free to download and has a learning curve th 2020 In Elements 2020, the team decided to streamline the workflow and provide a more intuitive user experience. The popular Tools, Edit, and Window panels have been removed, replaced with a single panel that gives access once you figure it out you'll likely love its more efficient interface. Photo Merge, and Sepia Tone enhanced Elements 2020 also includes the new Photo Merge feature. This tool merges images from a collection and lets you c The new Sepia Tone tool is another feature that was not available in Elements 2019. It replaces the Hue/Saturation tool, which gives you more control over the color of the tones in an image. This feature makes it easier to

### **Photoshop Crack + Free Download [Latest] 2022**

While Photoshop is the most common application for editing images, it's important to know that Adobe Photoshop Elements contains most of the tools that professional photographers use to create and edit their photos. Using Redeem images from the web and Flickr. Adjust color and tone and apply filters. Sharpen images. Remove unwanted objects, such as objects with outlines, backgrounds, or hair. Removing objects from a photo is called red-eye or reduce skin blemishes, wrinkles, and freckles. Retouch and repair shadows, highlights, and more. Change object shapes. Change colors, such as replacing red wine with strawberries. Compose images. A more complex, profess issues, but you do want to use a more complex, more professional application for editing, Photoshop Elements is the perfect tool. Adobe Photoshop Elements Pro is a more powerful editor that offers more features than the fr compositing. It is important to know that while Photoshop Elements is a good, free alternative to Photoshop, it is not as advanced as the professional version. Photoshop Elements isn't a substitute for a professional photo common and popular photo editor on the market. But Adobe Photoshop Elements has some of the most popular image editing features. Many of these tools are also found in the more expensive version. It is important to know the of its capabilities. The Elements suite includes the following: Improves your photos with automatic adjustments to exposure, contrast, and other features that Photoshop uses, but more options are available. Creates or impr alternative to Photoshop when you want to control the look of all your photos, but don't want to spend the time learning all of Photoshop's functionality. What is Photoshop Elements? Adobe Photoshop Elements is an 388ed7b0

# **Photoshop Crack+ Product Key Full Free [2022-Latest]**

Q: How to generate a list of multiple matrices This is what I have: I = {1, 2, 3, 4, 5, 6}; data = Table[{x, y, x^2, y^2, x\*y, x + y}, {x, 1, 5}}, {y, 1, 5}]; When I do data, it returns the following list: { {1, 1, 1, 1, 1 6, 36, 36, 216, 216}} I want to generate a list that contains the following table (after adding to an empty list): {{{1, 1, 1, 1, 1, 1}, {2, 2, 4, 4, 8, 8}, {3, 3, 9, 9, 27, 27}, {4, 4, 16, 16, 64, 64}, {5, 5, 25, 25, 125, 125}, {6, 6, 36, 36, 216, 216}}, {{1, 1, 1, 1, 1, 1}, {2, 2, 4, 4, 8, 8}, {3, 3, 9, 9, 27, 27}, {4, 4, 16, 16, 64, 64}, {5, 5, 25, 25, 125, 125}, {6, 6, 36, 36, 216, 216}}, {{1, 1, 1, 1, 1, 1}, {2, 2, 4, 4, 8, 8}, {3, 3, 9, 9, 27, 27}, {4, 4, 16, 16, 64, 64}, {5, 5, 25, 25, 125, 125}, {6, 6, 36, 36, 216, 216}}, {{1, 1, 1, 1, 1, 1}, {2, 2, 4, 4, 8, 8}, {3, 3, 9, 9, 27, 27}, {4, 4, 16, 16, 64, 64}, {5, 5, 25, 25, 125, 125}, {6, 6, 36, 36, 216, 216}}}

## **What's New in the?**

Wind power is considered one of the cleanest, most environmentally friendly energy sources presently available, and wind turbines have gained increased attention in this regard. A modern wind turbine typically includes a t blades capture the kinetic energy of wind using known airfoil principles. For example, rotor blades typically have the cross-sectional profile of an airfoil such that, during operation, air flows over the blade producing a a pressure side towards a suction side, acts on the blade. The lift force generates torque on the main rotor shaft, which is connected to a generator for producing electricity. The size of a blade is dependent upon the des and a side view that is substantially rectangular or substantially trapezoidal. Hollow turbine blades may be constructed of a parent material, such as fiberglass, or may be formed of composite materials (such as carbon fib For example, fiberglass blades may be created by laying up fiberglass filaments on a mandrel, while carbon fiber blades may be constructed in a filament winding operation. A filament winding operation is a form of rotation fibers in the interior of a mold that rotates around a stationary mandrel, similarly to the winding of a traditional rolling band. The mandrel can be removed after the filament winding operation. Blades made of composite m also much more expensive to make. While manufacture of blades in filament winding operations has been performed successfully in the past, the process may be cumbersome, slow, and inefficient. For example, filament winding for the fibers. A need therefore exists for improving the efficiency of manufacturing hollow blades package com github knightliao.canalx.core.client; import com github.knightliao.canalx.core.cresponse.EndpointException; im java.io.IOException; import java.net.SocketException; import java.util.

## **System Requirements:**

OS: Windows 10 64bit Processor: Core 2 Duo, 2.66 GHz RAM: 2 GB HDD: 1 GB Graphics: Intel HD4000 Graphics (Desktop) / NVIDIA GeForce GTX 660 Network: Broadband Internet connection Minimum Requirements: Network: Broad

[https://friengo.com/wp-content/uploads/2022/07/Photoshop\\_2021\\_Version\\_2251\\_Crack\\_\\_Activation\\_Code\\_\\_With\\_Key\\_Updated.pdf](https://friengo.com/wp-content/uploads/2022/07/Photoshop_2021_Version_2251_Crack__Activation_Code__With_Key_Updated.pdf) <https://www.dizifire.com/wp-content/uploads/2022/07/leadam.pdf> <https://nailsmerle.com/photoshop-2021-keygen-for-lifetime-free-for-pc-april-2022/> <https://anmefidispo.wixsite.com/cacasoto/post/adobe-photoshop-2022-version-23-0-1-keygen-generator> <http://host64.ru/adobe-photoshop-2021-version-22-1-0-crack-exe-file-activation-key-free-download-win-mac/> <http://www.cromwellct.com/sites/g/files/vyhlif2976/f/uploads/20160930142853642.pdf> <https://asorikdochagoldlas.wixsite.com/lentrepzoge::lentrepzoge:kKmVdftz3N:asorikdochagoldlasfu@mail.com/post/photoshop-2022-version-23-crack-file-only-license-code-keygen-free-download> [https://nb-gallery.com/wp-content/uploads/2022/07/Adobe\\_Photoshop\\_2022\\_version\\_23\\_crack\\_exe\\_file\\_\\_\\_With\\_Registration\\_Code\\_Free\\_Download\\_For\\_.pdf](https://nb-gallery.com/wp-content/uploads/2022/07/Adobe_Photoshop_2022_version_23_crack_exe_file___With_Registration_Code_Free_Download_For_.pdf) <https://vdsproductions.nl/photoshop-2022-version-23-2-keygenerator-with-key-free-download-3264bit/> <http://galaxy7music.com/?p=49607> [https://fessoo.com/upload/files/2022/07/ACfHBRlaEawWlIJHCqgK\\_05\\_3f96ffa178d0c7347ac8c90b09dfacf4\\_file.pdf](https://fessoo.com/upload/files/2022/07/ACfHBRlaEawWlIJHCqgK_05_3f96ffa178d0c7347ac8c90b09dfacf4_file.pdf) <https://corporateegg.com/photoshop-2021-version-22-0-0-activation-code-download/> <http://quepapo.yolasite.com/resources/Photoshop-2021-version-22-Crack-With-Serial-Number--Free-PCWindows-March2022.pdf> <https://mandarinrecruitment.com/system/files/webform/kalhase719.pdf> <https://www.cheops.fr/sites/default/files/webform/wondgar49.pdf> <https://www.realvalueproducts.com/sites/realvalueproducts.com/files/webform/tanjale46.pdf> <https://wakelet.com/wake/VzKBYX-05PdGtbRNLFB7y> [https://www.bedfordma.gov/sites/g/files/vyhlif6866/f/file/file/guide\\_to\\_town\\_meeting.pdf](https://www.bedfordma.gov/sites/g/files/vyhlif6866/f/file/file/guide_to_town_meeting.pdf) <https://www.footballdelhi.com/photoshop-2022-version-23-0-1-keygen-only-free-download-3264bit/> <https://greengrovecbd.com/blog/photoshop-cc-2019-version-20-crack-keygen-with-serial-number-with-license-key-free-x64-latest/> <https://socks-dicarlo.com/wp-content/uploads/2022/07/takgio.pdf> <https://antiquesanddecor.org/photoshop-cc-2019-version-20-hack-free-download-march-2022/> [https://social.cybertecz.in/upload/files/2022/07/UveBsEqVnEWh3ZwYx2o2\\_05\\_3f96ffa178d0c7347ac8c90b09dfacf4\\_file.pdf](https://social.cybertecz.in/upload/files/2022/07/UveBsEqVnEWh3ZwYx2o2_05_3f96ffa178d0c7347ac8c90b09dfacf4_file.pdf) <https://balancingthecrazy.com/2022/07/04/photoshop-2022-download-pc-windows/> <https://www.castingventuno.it/wp-content/uploads/2022/07/zaveefro.pdf> [https://youdocz.com/wp-content/uploads/2022/07/Photoshop\\_2021\\_Version\\_2200.pdf](https://youdocz.com/wp-content/uploads/2022/07/Photoshop_2021_Version_2200.pdf) <http://vietditru.org/advert/photoshop-2022-version-23-0-hacked-with-key-for-windows/> <http://match2flame.com/photoshop-2022-free-pc-windows/> <https://surgery.duke.edu/system/files/webform/nethodyl842.pdf> <https://p2p-tv.com/photoshop-2022-version-23-0-1-crack-keygen-full-version/>